Altes Pad:<https://pad.n39.eu/p/freifunk10>

anwesend andi, uwe, jörg, michel, jan (wagner)

Themen: \* Rückblick

- $*$  theromodrucker
- \* zweites Gateway läuft stabil bei 82mb ram Verbrauch
- \* Anfrage aus Ballenstedt
- \* Summerhackercamp Schloss Heinrichshorst
- $*$  signiertefirmware + autoupdate  $\rightarrow$  alex bastinat0r

Routerverbreitung

\* VPN \* auf jeden Gateway mulvar + ipdedetor → load ballancing → andi testet das auf GW2

### anmerkungen jörg Beim Grundrauschen weiss ich ja scho, wo anzusetzen ist:

/etc/config/batman-adv

config mesh 'bat0'

```
 option gw_mode 'client'
option orig_interval '50000'
```
Mail von Jörg: reduziert das Grundrauschen auf ein zehntel fuer alle beteiligten Mesh-Knoten. Damit sinkt nicht nur der Traffic sondern auch CPU-Last zum ver/entschluesseln. Am RAM-Bedarf wird es weniger aendern, vermute ich. Deshalb waere das auch recht wichtig. Denn die alten Knoten funken weiter im Takt von 5s statt besser 50s. (Mit einem Admin-ssh-key in /etc/dropbear/authorized keys koennte man solche Korrekturen auch spaeter aus der Ferne ermoeglichen.) Leider weiss ich noch nichtgenau wo der Parameter noch wirkt. Man findet sowenig Beschreibung dazu im Netz. 5s brauchst Du nur, wenn Du im Minutentakt die Mesh-Position wechselst.

## visualisierung von Knotendaten Jemand aus Flensburg (fuchur im #gluon irc) hat bereits ein Script geschrieben welches die Daten aus der alfred-json ausliest und dann mit einen grafana darstellt.(Graphite DB)

link zum Script: <https://gist.github.com/foertel/02418192b501c05dfa1a> link zur Visualisierung: <http://stats.fffl.wlan-fabrik.de/#/dashboard/file/fffl.json>

## todo für neue Firmware \* fastd v14 einbauen \* nicht aktive gw rauschmeissen \* keys von buildserver + 2 entwicklern (alex, basti andi) einbauen

\* autoupdate \*

# registerformular fehler:<https://github.com/FreifunkMD/ffffng>

<https://register.md.freifunk.net/#/update>folgende links gehen nicht <http://graph.md.freifunk.net/graph.html> <http://graph.md.freifunk.net/geomap.html>

From: <https://wiki.netz39.de/> - **Netz39**

Permanent link: **<https://wiki.netz39.de/freifunk:treffen:2014:2014-07-11>**

Last update: **2019-03-01 18:28**

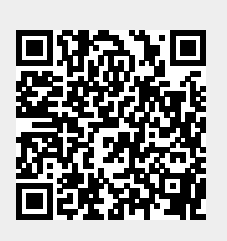